#### **CMSC436: Programming Handheld Systems**

# Networking

**Today's Topics** 

Networking

Android networking classes

Processing HTTP responses

### **Networking**

Early handheld devices gave us mobility, but had limited connectivity

Today's devices have greater mobility and connectivity

Today, many applications use data and services via the Internet

#### Networking

Android includes multiple networking support classes, e.g.,

java.net – (Socket, URL, URLConnection)

### **Example Application**

Sends a request to a networked server for earthquake data

Receives the earthquake data

Displays the requested data

## **Sending HTTP Requests**

Socket HttpURLConnection

## **Networking Permissions**

Applications need permission to open network sockets

<uses-permission android:name= "android.permission.INTERNET" />

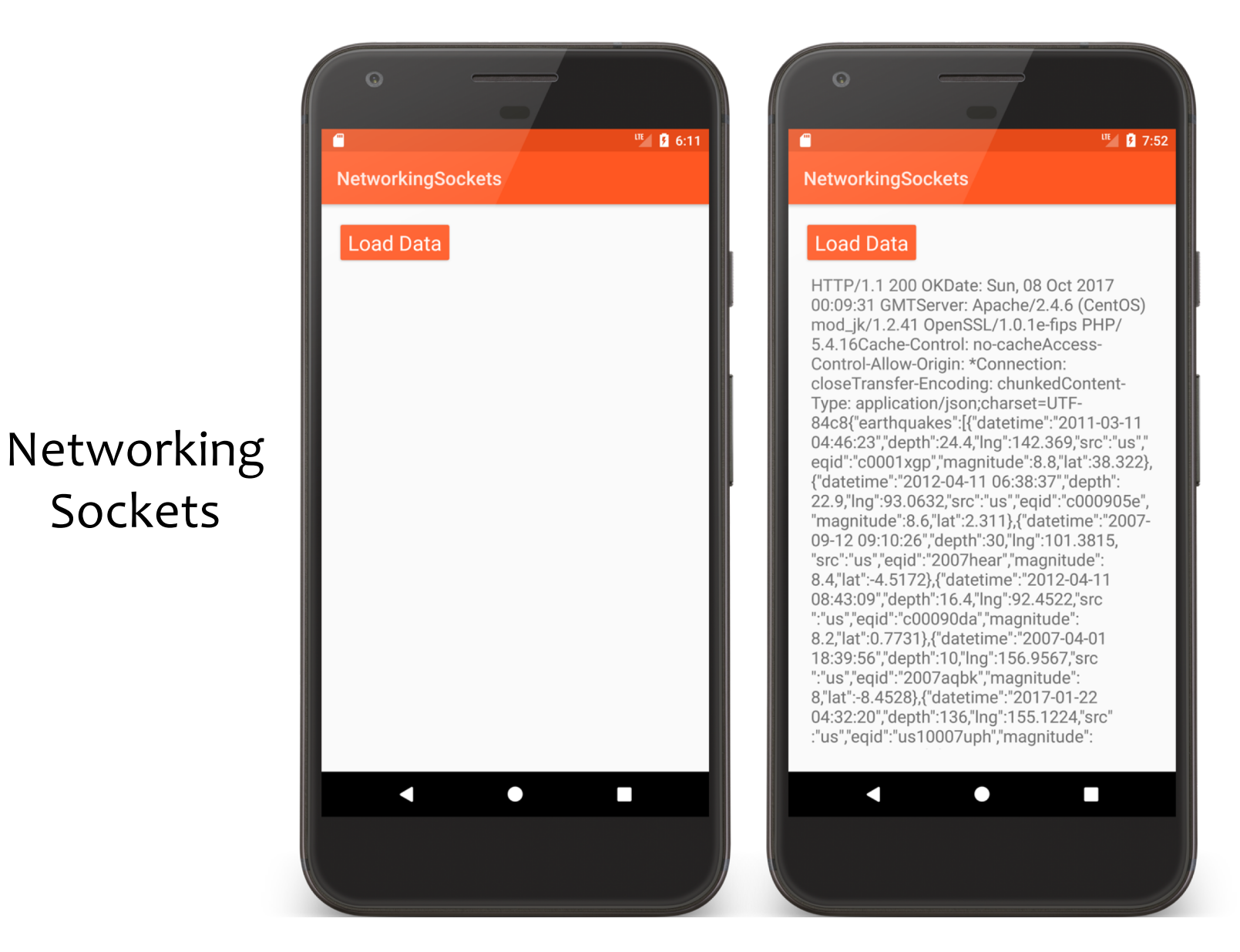

#### **static class** HttpGetTask **extends** AsyncTask<Void, Void, String> { **private static final** String *HOST* = **"api.geonames.org"**; *// Get your own user name at http://www.geonames.org/login* **private static final** String *USER\_NAME* = **"aporter"**; **private static final** String *HTTP\_GET\_COMMAND* = **"GET /earthquakesJSON?north=44.1&south=-9.9&east=22.4&west=55.2&username="** + *USER\_NAME* + **" HTTP/1.1"** + **"\n"** + **"Host: "** + *HOST* + **"\n"**

+ **"Connection: close"** + **"\n\n"**;

…

…

```
protected String doInBackground(Void... params) {
 Socket socket = null;
  String data = "";
```

```
try {
```
}

```
socket = new Socket(HOST, 80);
 PrintWriter pw = new PrintWriter(
              new OutputStreamWriter(socket.getOutputStream()), true);
 pw.println(HTTP_GET_COMMAND);
 data = readStream(socket.getInputStream());
} catch (IOException exception) {
 exception.printStackTrace();
} finally {
     …
}
return data;
```

```
private String readStream(InputStream in) {
  BufferedReader reader = null;
  StringBuilder data = new StringBuilder();
  try {
    reader = new BufferedReader(new InputStreamReader(in));
    String line;
    while ((line = reader.readLine()) != null) {
      data.append(line);
    }
  } catch (IOException e) {
    Log.e(TAG, 
"IOException");
  } finally {
  …
  }
  return data.toString();
}
```
…

#### HttpURLConnection

Higher-level than Sockets

### **Usage Pattern**

- 1. Get an HttpURLConnection
- 2. Prepare your request
- 3. Optionally, upload a request body
- 4. Read the response
- 5. Disconnect.

#### Networking URL

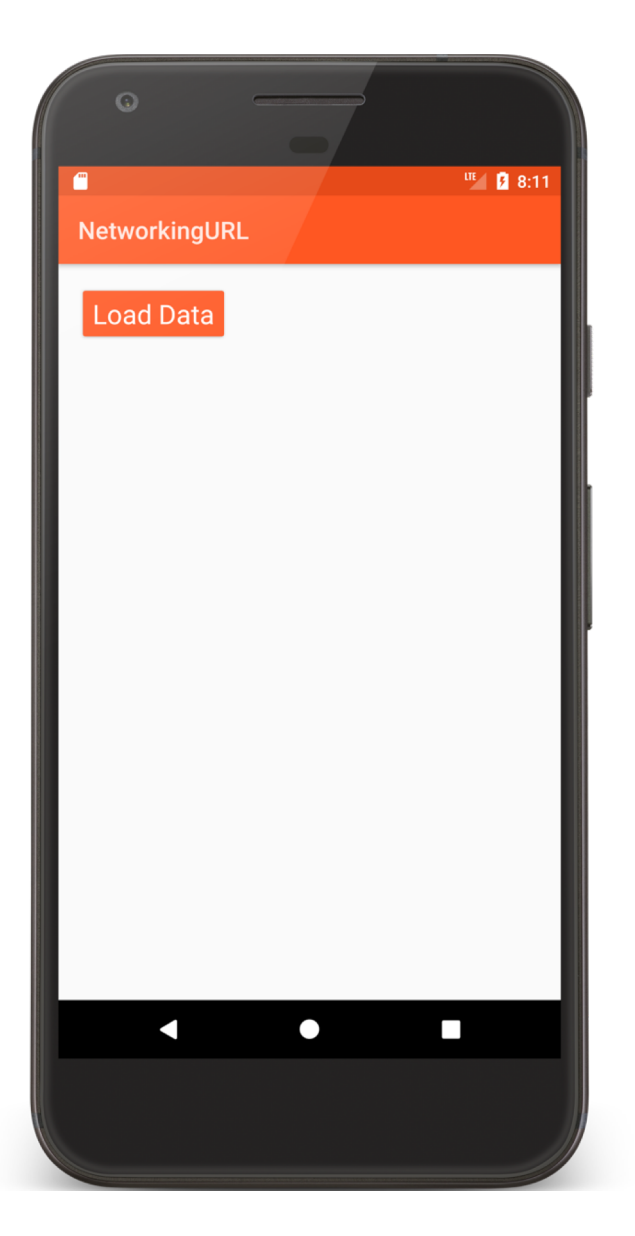

#### **IIE B** 8:12 a NetworkingURL **Load Data** {"earthquakes":[{"datetime":"2011-03-11 04:46:23","depth":24.4,"lng":142.369,"src":"us"," egid":"c0001xgp","magnitude":8.8,"lat":38.322} {"datetime":"2012-04-11 06:38:37","depth": 22.9,"Ing":93.0632,"src":"us","eqid":"c000905e"," magnitude":8.6,"lat":2.311},{"datetime":"2007-09-12 09:10:26","depth":30,"lng":101.3815, "src":"us","eqid":"2007hear","magnitude": 8.4."lat":-4.5172}, {"datetime":"2012-04-11 08:43:09","depth":16.4,"lng":92.4522,"src":"us","e qid":"c00090da","maqnitude":8.2,"lat":0.7731}, {"datetime":"2007-04-01 18:39:56"."depth": 10,"lng":156.9567,"src":"us","eqid":"2007aqbk"," magnitude":8,"lat":-8.4528},{"datetime":"2017-01-22 04:32:20","depth":136,"lng":155.1224," src":"us","eqid":"us10007uph","magnitude": 7.9,"lat":-6.2137},{"datetime":"2015-04-25 06:13:40","depth":15,"lng":84.6493,"src":"us","eq id":"us20002926","magnitude":7.9,"lat":28.1306}, {"datetime":"2016-12-17 11:00:30","depth": 103.19,"Ing":153.4495,"src":"us","eqid":"us 200081v8","magnitude":7.9,"lat":-4.5091}, {"datetime":"2007-09-12 21:49:01","depth": 10,"Ing":100.9638,"src":"us","eqid":"2007hec6","m agnitude":7.8,"lat":-2.5265},{"datetime":"2016- $\blacksquare$  $\bullet$  $\overline{\phantom{a}}$

```
static class HttpGetTask extends AsyncTask<Void, Void, String> {
 private static final String USER_NAME = "aporter";
  private static final String HOST = "api.geonames.org";
  private static final String URL = "http://" + HOST + 
      "/earthquakesJSON?north=44.1&south=-9.9&east=-22.4&west=55.2&username="
     + USER_NAME;
  …
```

```
protected String doInBackground(Void... params) {
  String data = null;
  HttpURLConnection httpUrlConnection = null;
```

```
try {
 // 1. Get connection. 2. Prepare request (URI)
 httpUrlConnection = (HttpURLConnection) new URL(URL)
      .openConnection();
```
…

```
// 3. This app does not use a request body
```

```
// 4. Read the response
```

```
InputStream in = new BufferedInputStream(httpUrlConnection.getInputStream());
data = readStream(in);
```

```
} catch (MalformedURLException exception) {
```

```
Log.e(TAG, 
"MalformedURLException");
```

```
} catch (IOException exception) {
```

```
Log.e(TAG, 
"IOException");
```

```
} finally {
```

```
if (null != httpUrlConnection) {
```

```
// 5. Disconnect
```

```
httpUrlConnection.disconnect();
```

```
}
}
return data;
```

```
}
```
### **Processing Http Responses**

#### Will focus on two popular formats: **JSON** XML

### **Javascript Object Notation (JSON)**

A lightweight data interchange format Data packaged in two types of structures: Maps of key/value pairs Ordered lists of values

See: http://www.json.org/

### Earthquake Data Request (JSON)

http://api.geonames.org/earthquakesJSON?north =44.1&south=-9.9&east=- 22.4&west=55.2&username=demo

### **JSON Response**

{"earthquakes": [

…

{"eqid":"c0001xgp","magnitude":8.8,"lng":142.369, "src":"us", "datetime":"2011- 03-11 04:46:23","depth":24.4,"lat":38.322}

{"eqid":"2007hear","magnitude":8.4,"lng":101.3815,src":"us","datetime":"2007- 09-12 09:10:26","depth": 30,"lat":-4.5172},

```
{"eqid":"2010xkbv","magnitude":7.5,"lng":91.9379,"src":"us","datetime":"2010- 06-12 17:26:50","depth":35,"lat":7.7477} 
 ]
}
```
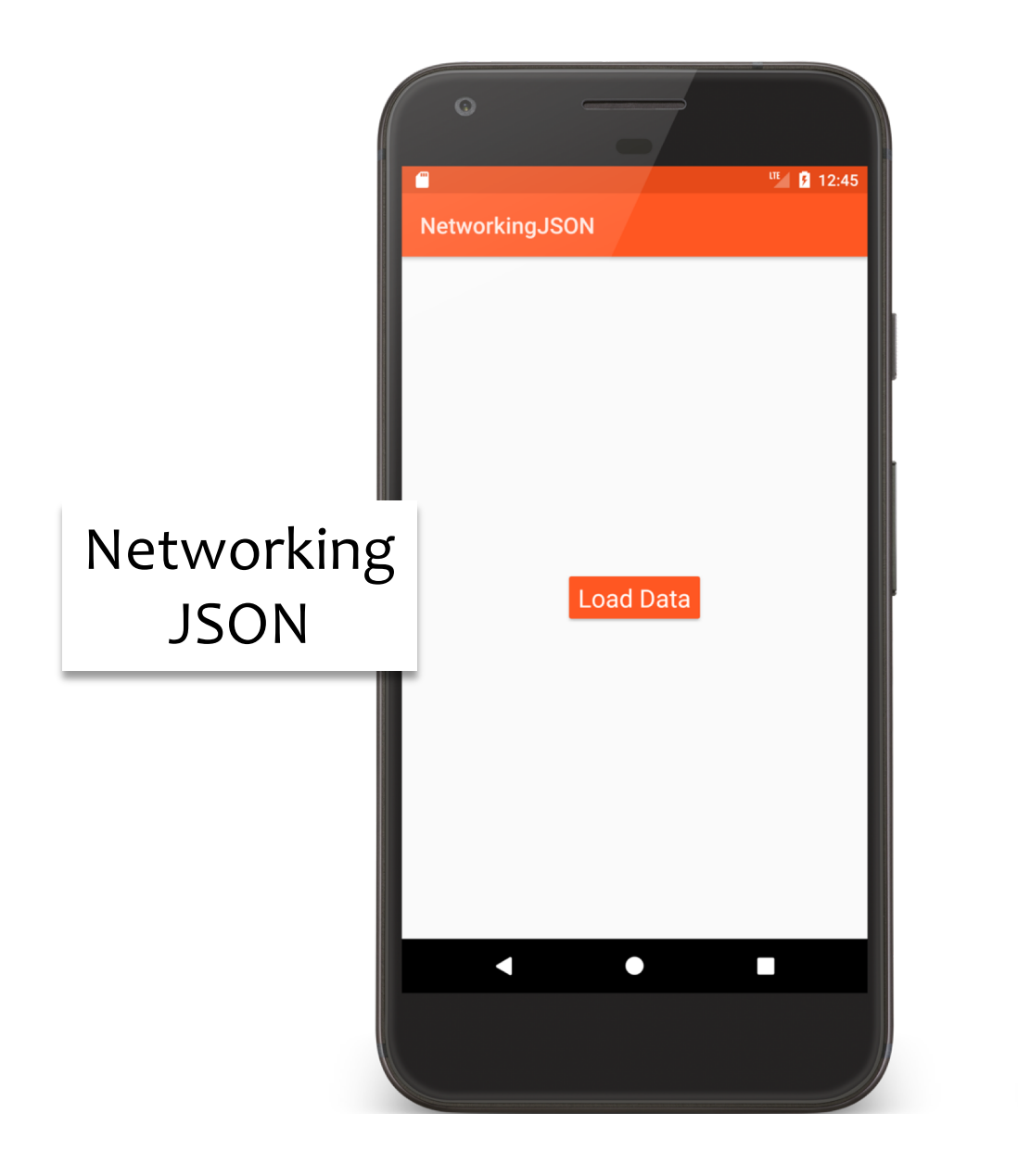

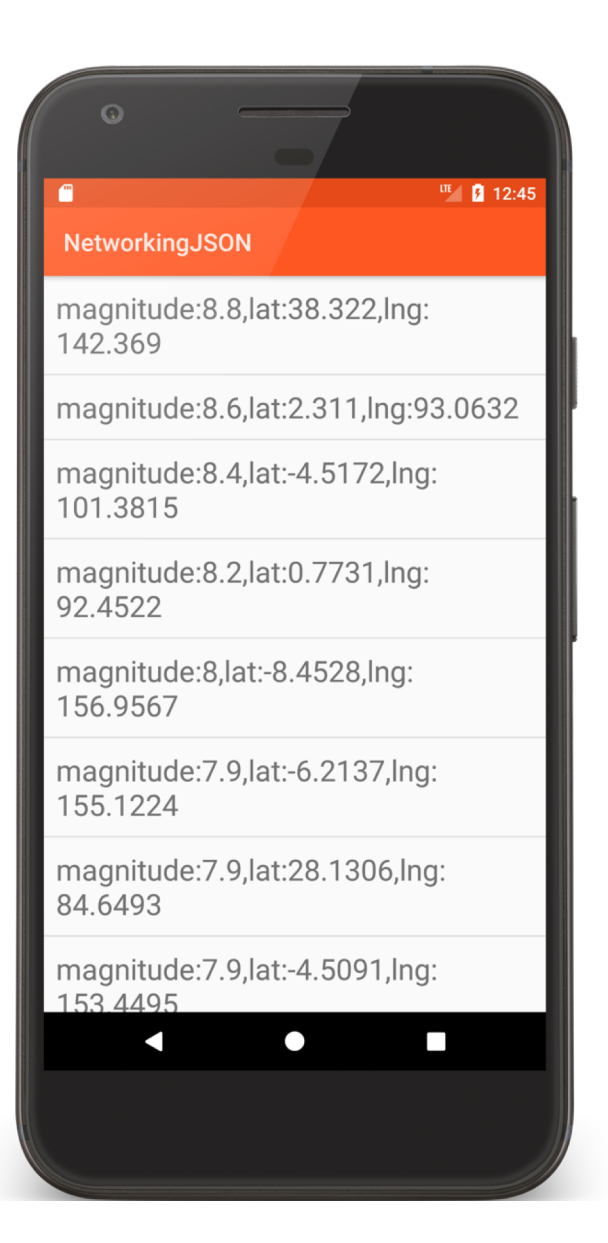

#### **protected** List<String> doInBackground(Void... params) {

*// 1. Get connection.* 

…

}

- *//2. Prepare request (URI)*
- *// 3. This app does not use a request body*
- *// 4. Read the response*
- *// 5. Disconnect*
- *// 6. Parse the JSON-formatted response*

#### **return** parseJsonString(data);

**private** List<String> parseJsonString(String data) {

```
String LONGITUDE_TAG = "lng";
String LATITUDE_TAG = "lat";
String MAGNITUDE_TAG = "magnitude";
String EARTHQUAKE_TAG = "earthquakes";
```

```
List<String> result = new ArrayList<>();
```
#### **try** {

…

*// Get top-level JSON Object - a Map* JSONObject responseObject = (JSONObject) **new** JSONTokener(data).nextValue();

*// Extract value of "earthquakes" key -- a List* JSONArray earthquakes = responseObject.getJSONArray(EARTHQUAKE\_TAG);

```
…
 // Iterate over earthquakes list
  for (int idx = \mathbf{o}; idx < earthquakes.length(); idx++) {
   // Get single earthquake mData - a Map
   JSONObject earthquake = (JSONObject) earthquakes.get(idx);
   // Summarize earthquake mData as a string and add it to result
   result.add(MAGNITUDE_TAG + ":"+ earthquake.get(MAGNITUDE_TAG) + ","
        + LATITUDE_TAG + ":"+ earthquake.getString(LATITUDE_TAG) + ","
        + LONGITUDE_TAG + ":"+ earthquake.get(LONGITUDE_TAG));
  }
} catch (JSONException e) {
  e.printStackTrace();
}
return result;
```
}

## eXtensible Markup Language (XML)

XML documents can contain markup & content Markup encodes a description of the document's storage layout and logical structure

Content is everything else

See http://www.w3.org/TR/xml

### Earthquake Data (XML)

http://api.geonames.org/earthquakes?north=44.1 &south=-9.9&east=-22.4& west=55.2& username=demo

#### **XML Response**

<geonames> <earthquake> <src>us</src> <eqid>c0001xgp</eqid> <datetime>2011-03-11 04:46:23</datetime> <lat>38.322</lat> <lng>142.369</lng> <magnitude>8.8</magnitude> <depth>24.4</depth> </earthquake>

</geonames>

…

## **Parsing XML**

Several types of parsers available

- DOM Converts document into a tree of nodes
- SAX streaming with application callbacks
- Pull Application iterates over XML entries

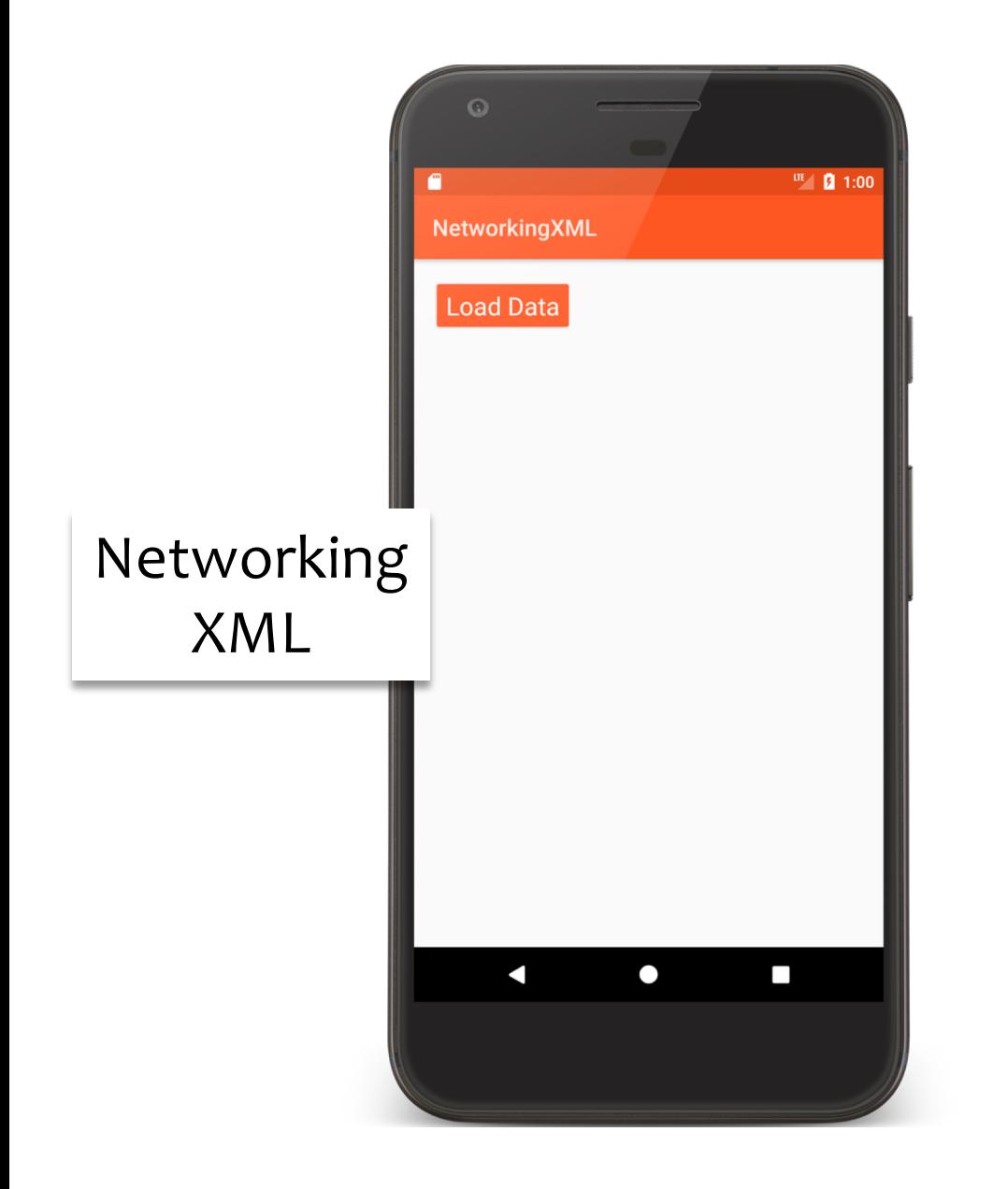

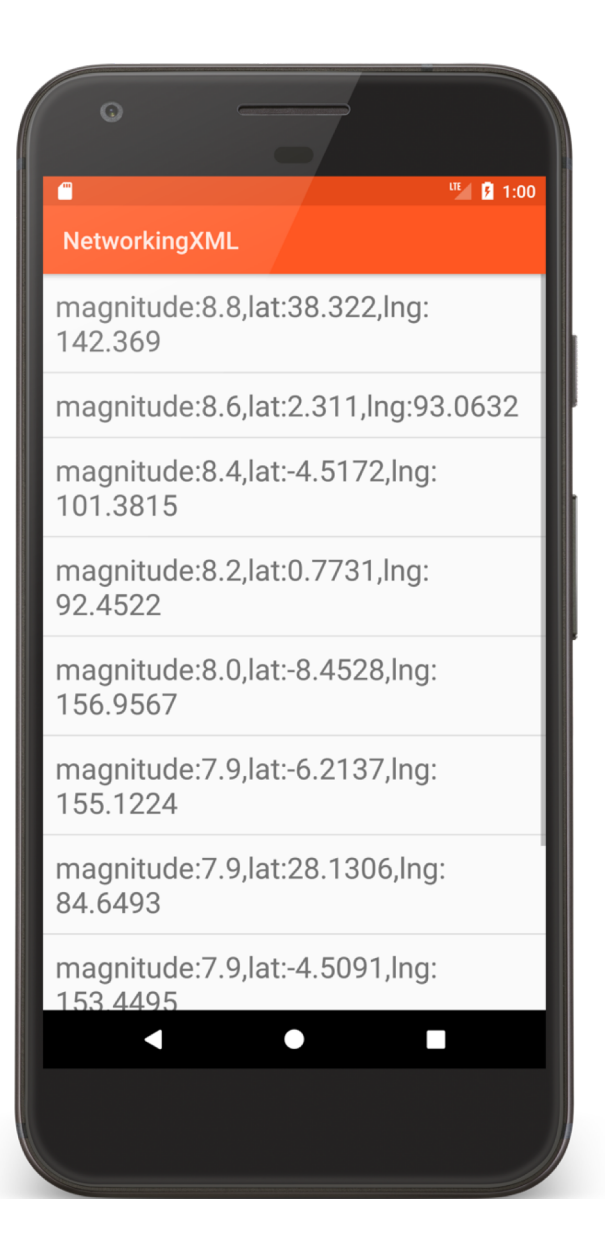

#### **private** List<String> parseXmlString(String data) {

#### **try** {

```
// Create the Pull Parser
```

```
XmlPullParserFactory factory = XmlPullParserFactory.newInstance();
XmlPullParser xpp = factory.newPullParser();
xpp.setInput(new StringReader(data));
```

```
// Get the first Parser event and start iterating over the XML document
```

```
int eventType = xpp.getEventType();
```

```
while (eventType != XmlPullParser.END_DOCUMENT) {
```

```
switch (eventType) {
```

```
case XmlPullParser.START_TAG: startTag(xpp.getName()); break;
case XmlPullParser.END_TAG: endTag(xpp.getName()); break;
case XmlPullParser.TEXT: text(xpp.getText()); break;
```

```
}<br>}
eventType = xpp.next();
```
#### }<br>} **return mResults**;

```
private void startTag(String localName) {
   switch (localName) {
     case LATITUDE_TAG:
       mIsParsingLat = true; break;
     case LONGITUDE_TAG:
       mIsParsingLng = true; break;
     case MAGNITUDE_TAG:
       mIsParsingMag = true; break;
  }
  }
```

```
private void text(String text) {
 if (mIsParsingLat) { mLat = text.trim(); } 
 else if (mIsParsingLng) { mLng = text.trim(); } 
 else if (mIsParsingMag) { mMag = text.trim(); }
}
```

```
private void endTag(String localName) {
 switch (localName) {
   case LATITUDE_TAG:
     mIsParsingLat = false; break;
   case LONGITUDE_TAG:
     mIsParsingLng = false; break;
   case MAGNITUDE_TAG:
     mIsParsingMag = false; break;
   case EARTHQUAKE_TAG:
     mResults.add(MAGNITUDE_TAG + ":" + mMag + "," + LATITUDE_TAG + ":"
         + mLat + "," + LONGITUDE_TAG + ":" + mLng);
     mLat = null;
     mLng = null;
     mMag = null;
     break;
  }<br>}
}<br>}
```
…

#### **Next Time**

#### Firebase

## **Example Applications**

NetworkingSockets NetworkingURL NetworkingJSON NetworkingXML